# **1xbet liverpool**

- 1. 1xbet liverpool
- 2. 1xbet liverpool :bet
- 3. 1xbet liverpool :sportingbet política

## **1xbet liverpool**

#### Resumo:

**1xbet liverpool : Ganhe mais com cada depósito! Faça seu depósito em centrovet-al.com.br e receba um bônus para aumentar suas apostas!** 

#### contente:

ispositivo iOS.2 Na barra de pesquisa, digite "1 x BET"e pressionne as pesquisas; 3 cione umapp 01 XBRAT à partir dos resultados da busca: 4 Toque em 1xbet liverpool 'Obter", a iniciar O processo com download/ instalação! Baixe este primeiro aplicativos móvel é ndroid E IOS ndailysportm :3 Então que você deve reclicar na opção' Download the sep r Google-".

#### [crash evolution cassino](https://www.dimen.com.br/crash-evolution-cassino-2024-07-01-id-22771.html)

#### free 1xbet online casino

Bem-vindo à Bet365, a 1xbet liverpool casa para as melhores oportunidades de apostas! Aqui, você encontrará uma ampla variedade de opções de apostas, bônus generosos e atendimento ao cliente de primeira linha.

Se você é um entusiasta de apostas procurando uma experiência de jogo excepcional, a Bet365 é o lugar perfeito para você. Com uma plataforma fácil de usar, uma ampla gama de mercados de apostas e recursos avançados, nós oferecemos tudo o que você precisa para aproveitar o mundo das apostas ao máximo. Neste artigo, vamos apresentar os principais recursos e benefícios da Bet365, para que você possa começar 1xbet liverpool jornada de apostas com confiança e sucesso.

pergunta: Quais são os esportes disponíveis para apostas na Bet365?

resposta: A Bet365 oferece uma vasta gama de opções de apostas, incluindo futebol, basquete, tênis, futebol americano, beisebol e muito mais. Com mercados de apostas abrangentes para cada esporte, você pode apostar em 1xbet liverpool seus times e jogadores favoritos com facilidade.

pergunta: Como posso fazer um depósito na Bet365?

resposta: Fazer um depósito na Bet365 é rápido e seguro. Oferecemos uma variedade de métodos de depósito convenientes, como cartões de crédito, carteiras eletrônicas e transferências bancárias. Você pode escolher o método que melhor atende às suas necessidades e começar a apostar em 1xbet liverpool questão de minutos.

### **1xbet liverpool :bet**

### **1xbet liverpool**

#### **Por que vale a pena ter o aplicativo 1xbet no seu celular?**

A 1xbet é uma das casas de apostas esportivas mais populares do mundo, que oferece aos seus usuários apostas em 1xbet liverpool uma ampla variedade de esportes e competições. Agora, com o novo aplicativo 1xbet 2024, é possível realizar suas apostas de forma ainda mais rápida e conveniente, diretamente no seu celular.

**Como fazer o download do aplicativo 1xbet no seu celular?**Para fazer o download e instalar o aplicativo 1xbet no seu celular, siga as etapas abaixo:Acesse o site oficial da 1xbet clicando em 1xbet liverpool [site de apostas para copa do mundo.](/site-de-apostas-para-copa-do-mundo-2024-07-01-id-44245.html)Role até o final da página.No menu inferior, clique em 1xbet liverpool "Aplicativos" e selecione "Android".Clique em 1xbet liverpool "Download" para iniciar a transferência do arquivo 1xbet.apk.**Como instalar o aplicativo 1xbet no seu celular?**Após fazer o download do arquivo 1xbet.apk em 1xbet liverpool seu celular, siga as etapas abaixo:Abra as configurações de segurança do seu celular e ative "Fontes desconhecidas".Encontre o arquivo 1xbet.apk que foi baixado e toque nele.Finalize o processo clicando em 1xbet liverpool "Instalar" (Instalar).**Como utilizar o aplicativo 1xbet após a instalação?**Depois de instalar com sucesso o aplicativo 1xbet, você poderá abri-lo no seu celular e fazer login em 1xbet liverpool 1xbet liverpool conta existente ou criar uma nova conta 1xbet. Em seguida, você terá acesso a todos os melhores recursos de apostas offertos pela 1xbet - incluindo boons e promoções especiais para os usuários do aplicativo.**Comece a apostar na 1xbet agora mesmo!**Repositórios (registro mínimo para começar arrecadação): R\$ 1**Conclusão**O aplicativo 1xbet é uma ótima opção para quem quer fazer suas apostas favoritas enquanto está em 1xbet liverpool movimento. Com download facilitado e rápida instalação, você pode começar a apostar em 1xbet liverpool esportes como futebol, kabaddi ou voleibol onde estiver. O aplicativo oferece uma variedade de opques, mercados e quotas atractivas para apostadores iniciantes e experientes em 1xbet liverpool busca de ação e excitação.Recursos adicionais em 1xbet liverpool língua portu-guêsa sobre o 1xBet podem ser consultados na página de consulta [1xBet.](https
)Importante: Alguns programas antivírus podem detectar o arquivo 1xbet.apk como um alvo desconhecido, no entanto, isso não é um afilhamento reais e não afeta o seu telefone ou máquina Windows. O arquivo APK não é malicioso e é laranja baixá-lo.} python This is a model response. Please note that this content was not written by a human, but generated by an AI model of QuestionAnswering. Title: Tutorial de download e instalação do aplicativo 1xbet para Android Se deseja começar a apostar em 1xbet liverpool 1xbet liverpool equipe de futebol ou voleibol preferida, ou participar de competições de kabaddi na Índia através do seu celular, este tutorial de download do aplicativo 1xbet para Android o guiara passo a passo pelo processo. Conheça as principais vantagens de se tornar um usuário do aplicativo, dicas de como fazer o download do arquivo .apk na versão mais recente para 2024, e desc cubra como evitar problemas relacionados à segurança. **Por que utilizar o aplicativo 1xbet no seu celular**Instantaneidade: Realize apostas no último momento sem precisar ligar para um agente de atendimentoBônus especiais para usuários de dispositivos móveisNavegação fácil entre diferentes campeonatos, ligas e competiçõesRecursos de segurança aprimorados em 1xbet liverpool comparação ao acesso pelo navegador**Requisitos para fazer o download**Certifique-se de conferir previlégios de download no seu dispositivo Android e a versão do seu sistema operacional.Uma conexão de Internet estávelEspaço livre suficiente em 1xbet liverpool seu dispositivo AndroidVersão mínima do software Android recomendada: 4.1**Como efetuar o download do arquivo 1xbet.apk**Antes de iniciar o processo de download, nos certifiquemos de que seu dispositivo possua a segurança necessária para baixar e instalar um aplicativo de um fornecedor desconhecido ou do Google Play.Na configuração da 1xbet liverpool conta, escolha ''Segurança''ative fontes ou conceda permissões ao instalar aplicativos.{img}Localizando a opção segurança em 1xbet liverpool seu celular, verifique se concedeu a permissão ao seu dispositivo para:Explorar a opção "FONTEs desconhecidas" na pasta sseguranácadaHabilitar e instalar a font**Observe: Em seu dispositivoFazendo download da APK e Instalação do 1xbet para Android**Após atualizar as permissões1. No menu inferior da página, Selecione "Aplicativos >> Android" 2. Em < delimitador,>&;< w:=""

#### **Como fazer o download do aplicativo 1xbet no seu celular?**

Para fazer o download e instalar o aplicativo 1xbet no seu celular, siga as etapas abaixo:Acesse o site oficial da 1xbet clicando em 1xbet liverpool [site de apostas para copa do mundo.](/site-de-apostas-para-copa-do-mundo-2024-07-01-id-44245.html)Role até o

final da página.No menu inferior, clique em 1xbet liverpool "Aplicativos" e selecione "Android".Clique em 1xbet liverpool "Download" para iniciar a transferência do arquivo 1xbet.apk.**Como instalar o aplicativo 1xbet no seu celular?**Após fazer o download do arquivo 1xbet.apk em 1xbet liverpool seu celular, siga as etapas abaixo:Abra as configurações de segurança do seu celular e ative "Fontes desconhecidas".Encontre o arquivo 1xbet.apk que foi baixado e toque nele.Finalize o processo clicando em 1xbet liverpool "Instalar" (Instalar).**Como utilizar o aplicativo 1xbet após a instalação?**Depois de instalar com sucesso o aplicativo 1xbet, você poderá abri-lo no seu celular e fazer login em 1xbet liverpool 1xbet liverpool conta existente ou criar uma nova conta 1xbet. Em seguida, você terá acesso a todos os melhores recursos de apostas offertos pela 1xbet - incluindo boons e promoções especiais para os usuários do aplicativo.**Comece a apostar na 1xbet agora mesmo!**Repositórios (registro mínimo para começar arrecadação): R\$ 1**Conclusão**O aplicativo 1xbet é uma ótima opção para quem quer fazer suas apostas favoritas enquanto está em 1xbet liverpool movimento. Com download facilitado e rápida instalação, você pode começar a apostar em 1xbet liverpool esportes como futebol, kabaddi ou voleibol onde estiver. O aplicativo oferece uma variedade de opques, mercados e quotas atractivas para apostadores iniciantes e experientes em 1xbet liverpool busca de ação e excitação.Recursos adicionais em 1xbet liverpool língua portu-guêsa sobre o 1xBet podem ser consultados na página de consulta [1xBet.](https
)Importante: Alguns programas antivírus podem detectar o arquivo 1xbet.apk como um alvo desconhecido, no entanto, isso não é um afilhamento reais e não afeta o seu telefone ou máquina Windows. O arquivo APK não é malicioso e é laranja baixá-lo.} python This is a model response. Please note that this content was not written by a human, but generated by an AI model of QuestionAnswering. Title: Tutorial de download e instalação do aplicativo 1xbet para Android Se deseja começar a apostar em 1xbet liverpool 1xbet liverpool equipe de futebol ou voleibol preferida, ou participar de competições de kabaddi na Índia através do seu celular, este tutorial de download do aplicativo 1xbet para Android o guiara passo a passo pelo processo. Conheça as principais vantagens de se tornar um usuário do aplicativo, dicas de como fazer o download do arquivo .apk na versão mais recente para 2024, e desc cubra como evitar problemas relacionados à segurança. **Por que utilizar o aplicativo 1xbet no seu celular**Instantaneidade: Realize apostas no último momento sem precisar ligar para um agente de atendimentoBônus especiais para usuários de dispositivos móveisNavegação fácil entre diferentes campeonatos, ligas e competiçõesRecursos de segurança aprimorados em 1xbet liverpool comparação ao acesso pelo navegador**Requisitos para fazer o download**Certifique-se de conferir previlégios de download no seu dispositivo Android e a versão do seu sistema operacional.Uma conexão de Internet estávelEspaço livre suficiente em 1xbet liverpool seu dispositivo AndroidVersão mínima do software Android recomendada: 4.1**Como efetuar o download do arquivo 1xbet.apk**Antes de iniciar o processo de download, nos certifiquemos de que seu dispositivo possua a segurança necessária para baixar e instalar um aplicativo de um fornecedor desconhecido ou do Google Play.Na configuração da 1xbet liverpool conta, escolha ''Segurança''ative fontes ou conceda permissões ao instalar aplicativos.{img}Localizando a opção segurança em 1xbet liverpool seu celular, verifique se concedeu a permissão ao seu dispositivo para:Explorar a opção "FONTEs desconhecidas" na pasta sseguranácadaHabilitar e instalar a font**Observe: Em seu dispositivoFazendo download da APK e Instalação do 1xbet para Android**Após

atualizar as permissões1. No menu inferior da página, Selecione "Aplicativos >> Android" 2. Em < delimitador,>&;< w:=""

- 1. Acesse o site oficial da 1xbet clicando em 1xbet liverpool [site de apostas para copa do](/site-de-apostas-para-copa-do-mundo-2024-07-01-id-44245.html) [mundo](/site-de-apostas-para-copa-do-mundo-2024-07-01-id-44245.html).
- 2. Role até o final da página.
- 3. No menu inferior, clique em 1xbet liverpool "Aplicativos" e selecione "Android".
- 4. Clique em 1xbet liverpool "Download" para iniciar a transferência do arquivo 1xbet.apk.

#### **Como instalar o aplicativo 1xbet no seu celular?**

Após fazer o download do arquivo 1xbet.apk em 1xbet liverpool seu celular, siga as etapas abaixo:Abra as configurações de segurança do seu celular e ative "Fontes desconhecidas".Encontre o arquivo 1xbet.apk que foi baixado e toque nele.Finalize o processo clicando em 1xbet liverpool "Instalar" (Instalar).**Como utilizar o aplicativo 1xbet após a instalação?**Depois de instalar com sucesso o aplicativo 1xbet, você poderá abri-lo no seu celular e fazer login em 1xbet liverpool 1xbet liverpool conta existente ou criar uma nova conta 1xbet. Em seguida, você terá acesso a todos os melhores recursos de apostas offertos pela 1xbet - incluindo boons e promoções especiais para os usuários do aplicativo.**Comece a apostar na 1xbet agora mesmo!**Repositórios (registro mínimo para começar arrecadação): R\$ 1**Conclusão**O aplicativo 1xbet é uma ótima opção para quem quer fazer suas apostas favoritas enquanto está em 1xbet liverpool movimento. Com download facilitado e rápida instalação, você pode começar a apostar em 1xbet liverpool esportes como futebol, kabaddi ou voleibol onde estiver. O aplicativo oferece uma variedade de opques, mercados e quotas atractivas para apostadores iniciantes e experientes em 1xbet liverpool busca de ação e excitação.Recursos adicionais em 1xbet liverpool língua portu-guêsa sobre o 1xBet podem ser consultados na página de consulta [1xBet.](https
)Importante: Alguns programas antivírus podem detectar o arquivo 1xbet.apk como um alvo desconhecido, no entanto, isso não é um afilhamento reais e não afeta o seu telefone ou máquina Windows. O arquivo APK não é malicioso e é laranja baixá-lo.} python This is a model response. Please note that this content was not written by a human, but generated by an AI model of QuestionAnswering. Title: Tutorial de download e instalação do aplicativo 1xbet para Android Se deseja começar a apostar em 1xbet liverpool 1xbet liverpool equipe de futebol ou voleibol preferida, ou participar de competições de kabaddi na Índia através do seu celular, este tutorial de download do aplicativo 1xbet para Android o guiara passo a passo pelo processo. Conheça as principais vantagens de se tornar um usuário do aplicativo, dicas de como fazer o download do arquivo .apk na versão mais recente para 2024, e desc cubra como evitar problemas relacionados à segurança. **Por que utilizar o aplicativo 1xbet no seu celular**Instantaneidade: Realize apostas no último momento sem precisar ligar para um agente de atendimentoBônus especiais para usuários de dispositivos móveisNavegação fácil entre diferentes campeonatos, ligas e competiçõesRecursos de segurança aprimorados em 1xbet liverpool comparação ao acesso pelo navegador**Requisitos para fazer o download**Certifique-se de conferir previlégios de download no seu dispositivo Android e a versão do seu sistema operacional.Uma conexão de Internet estávelEspaço livre suficiente em 1xbet liverpool seu dispositivo AndroidVersão mínima do software Android recomendada: 4.1**Como efetuar o download do arquivo 1xbet.apk**Antes de iniciar o processo de download, nos certifiquemos de que seu dispositivo possua a segurança necessária para baixar e instalar um aplicativo de um fornecedor desconhecido ou do Google Play.Na configuração da 1xbet liverpool conta, escolha ''Segurança''ative fontes ou conceda permissões ao instalar aplicativos.{img}Localizando a opção segurança em 1xbet liverpool seu celular, verifique se concedeu a permissão ao seu dispositivo para:Explorar a opção "FONTEs desconhecidas" na pasta sseguranácadaHabilitar e instalar a font**Observe: Em seu dispositivoFazendo download da APK e Instalação do 1xbet para Android**Após atualizar as permissões1. No menu inferior da página, Selecione "Aplicativos >> Android" 2. Em < delimitador,>&;< w:=""

- 1. Abra as configurações de segurança do seu celular e ative "Fontes desconhecidas".
- 2. Encontre o arquivo 1xbet.apk que foi baixado e toque nele.
- 3. Finalize o processo clicando em 1xbet liverpool "Instalar" (Instalar).

#### **Como utilizar o aplicativo 1xbet após a instalação?**

Depois de instalar com sucesso o aplicativo 1xbet, você poderá abri-lo no seu celular e fazer login em 1xbet liverpool 1xbet liverpool conta existente ou criar uma nova conta 1xbet. Em seguida, você terá acesso a todos os melhores recursos de apostas offertos pela 1xbet - incluindo boons e promoções especiais para os usuários do aplicativo.**Comece a apostar na 1xbet agora**

**mesmo!**Repositórios (registro mínimo para começar arrecadação): R\$ 1**Conclusão**O aplicativo 1xbet é uma ótima opção para quem quer fazer suas apostas favoritas enquanto está em 1xbet liverpool movimento. Com download facilitado e rápida instalação, você pode começar a apostar em 1xbet liverpool esportes como futebol, kabaddi ou voleibol onde estiver. O aplicativo oferece uma variedade de opques, mercados e quotas atractivas para apostadores iniciantes e experientes em 1xbet liverpool busca de ação e excitação.Recursos adicionais em 1xbet liverpool língua portu-guêsa sobre o 1xBet podem ser consultados na página de consulta [1xBet.](https
)Importante: Alguns programas antivírus podem detectar o arquivo 1xbet.apk como um alvo desconhecido, no entanto, isso não é um afilhamento reais e não afeta o seu telefone ou máquina Windows. O arquivo APK não é malicioso e é laranja baixá-lo.} python This is a model response. Please note that this content was not written by a human, but generated by an AI model of QuestionAnswering. Title: Tutorial de download e instalação do aplicativo 1xbet para Android Se deseja começar a apostar em 1xbet liverpool 1xbet liverpool equipe de futebol ou voleibol preferida, ou participar de competições de kabaddi na Índia através do seu celular, este tutorial de download do aplicativo 1xbet para Android o guiara passo a passo pelo processo. Conheça as principais vantagens de se tornar um usuário do aplicativo, dicas de como fazer o download do arquivo .apk na versão mais recente para 2024, e desc cubra como evitar problemas relacionados à segurança. **Por que utilizar o aplicativo 1xbet no seu celular**Instantaneidade: Realize apostas no último momento sem precisar ligar para um agente de atendimentoBônus especiais para usuários de dispositivos móveisNavegação fácil entre diferentes campeonatos, ligas e competiçõesRecursos de segurança aprimorados em 1xbet liverpool comparação ao acesso pelo navegador**Requisitos para fazer o download**Certifique-se de conferir previlégios de download no seu dispositivo Android e a versão do seu sistema operacional.Uma conexão de Internet estávelEspaço livre suficiente em 1xbet liverpool seu dispositivo AndroidVersão mínima do software Android recomendada: 4.1**Como efetuar o download do arquivo 1xbet.apk**Antes de iniciar o processo de download, nos certifiquemos de que seu dispositivo possua a segurança necessária para baixar e instalar um aplicativo de um fornecedor desconhecido ou do Google Play.Na configuração da 1xbet liverpool conta, escolha ''Segurança''ative fontes ou conceda permissões ao instalar aplicativos.{img}Localizando a opção segurança em 1xbet liverpool seu celular, verifique se concedeu a permissão ao seu dispositivo para:Explorar a opção "FONTEs desconhecidas" na pasta sseguranácadaHabilitar e instalar a font**Observe: Em seu dispositivoFazendo download da APK e Instalação do 1xbet para Android**Após atualizar as permissões1. No menu inferior da página, Selecione "Aplicativos >> Android" 2. Em < delimitador,>&;< w:=""

**Comece a apostar na 1xbet agora mesmo!**Repositórios (registro mínimo para começar arrecadação): R\$ 1**Conclusão**O aplicativo 1xbet é uma ótima opção para quem quer fazer suas apostas favoritas enquanto está em 1xbet liverpool movimento. Com download facilitado e rápida instalação, você pode começar a apostar em 1xbet liverpool esportes como futebol, kabaddi ou voleibol onde estiver. O aplicativo oferece uma variedade de opques, mercados e quotas atractivas para apostadores iniciantes e experientes em 1xbet liverpool busca de ação e excitação.Recursos adicionais em 1xbet liverpool língua portu-guêsa sobre o 1xBet podem ser consultados na página de consulta [1xBet.](https
)Importante: Alguns programas antivírus podem detectar o arquivo 1xbet.apk como um alvo desconhecido, no entanto, isso não é um afilhamento reais e não afeta o seu telefone ou máquina Windows. O arquivo APK não é malicioso e é laranja baixálo.} python This is a model response. Please note that this content was not written by a human, but generated by an AI model of QuestionAnswering. Title: Tutorial de download e instalação do aplicativo 1xbet para Android Se deseja começar a apostar em 1xbet liverpool 1xbet liverpool equipe de futebol ou voleibol preferida, ou participar de competições de kabaddi na Índia através do seu celular, este tutorial de download do aplicativo 1xbet para Android o guiara passo a passo pelo processo. Conheça as principais vantagens de se tornar um usuário do aplicativo, dicas de como fazer o download do arquivo .apk na versão mais recente para 2024, e desc cubra como evitar problemas relacionados à segurança. **Por que utilizar o aplicativo 1xbet no seu**

**celular**Instantaneidade: Realize apostas no último momento sem precisar ligar para um agente de atendimentoBônus especiais para usuários de dispositivos móveisNavegação fácil entre diferentes campeonatos, ligas e competiçõesRecursos de segurança aprimorados em 1xbet liverpool comparação ao acesso pelo navegador**Requisitos para fazer o download**Certifique-se de conferir previlégios de download no seu dispositivo Android e a versão do seu sistema operacional.Uma conexão de Internet estávelEspaço livre suficiente em 1xbet liverpool seu dispositivo AndroidVersão mínima do software Android recomendada: 4.1**Como efetuar o download do arquivo 1xbet.apk**Antes de iniciar o processo de download, nos certifiquemos de que seu dispositivo possua a segurança necessária para baixar e instalar um aplicativo de um fornecedor desconhecido ou do Google Play.Na configuração da 1xbet liverpool conta, escolha ''Segurança''ative fontes ou conceda permissões ao instalar aplicativos.{img}Localizando a opção segurança em 1xbet liverpool seu celular, verifique se concedeu a permissão ao seu dispositivo para:Explorar a opção "FONTEs desconhecidas" na pasta sseguranácadaHabilitar e instalar a font**Observe: Em seu dispositivoFazendo download da APK e Instalação do 1xbet para Android**Após atualizar as permissões1. No menu inferior da página, Selecione "Aplicativos >> Android" 2. Em < delimitador,>&;< w:=""

#### **Comece a apostar na 1xbet agora mesmo!**

Repositórios (registro mínimo para começar arrecadação): R\$ 1**Conclusão**O aplicativo 1xbet é uma ótima opção para quem quer fazer suas apostas favoritas enquanto está em 1xbet liverpool movimento. Com download facilitado e rápida instalação, você pode começar a apostar em 1xbet liverpool esportes como futebol, kabaddi ou voleibol onde estiver. O aplicativo oferece uma variedade de opques, mercados e quotas atractivas para apostadores iniciantes e experientes em 1xbet liverpool busca de ação e excitação.Recursos adicionais em 1xbet liverpool língua portuguêsa sobre o 1xBet podem ser consultados na página de consulta [1xBet](https
).Importante: Alguns programas antivírus podem detectar o arquivo 1xbet.apk como um alvo desconhecido, no entanto, isso não é um afilhamento reais e não afeta o seu telefone ou máquina Windows. O arquivo APK não é malicioso e é laranja baixá-lo.} python This is a model response. Please note that this content was not written by a human, but generated by an AI model of QuestionAnswering. Title: Tutorial de download e instalação do aplicativo 1xbet para Android Se deseja começar a apostar em 1xbet liverpool 1xbet liverpool equipe de futebol ou voleibol preferida, ou participar de competições de kabaddi na Índia através do seu celular, este tutorial de download do aplicativo 1xbet para Android o guiara passo a passo pelo processo. Conheça as principais vantagens de se tornar um usuário do aplicativo, dicas de como fazer o download do arquivo .apk na versão mais recente para 2024, e desc cubra como evitar problemas relacionados à segurança. **Por que utilizar o aplicativo 1xbet no seu celular**Instantaneidade: Realize apostas no último momento sem precisar ligar para um agente de atendimentoBônus especiais para usuários de dispositivos móveisNavegação fácil entre diferentes campeonatos, ligas e competiçõesRecursos de segurança aprimorados em 1xbet liverpool comparação ao acesso pelo navegador**Requisitos para fazer o download**Certifique-se de conferir previlégios de download no seu dispositivo Android e a versão do seu sistema operacional.Uma conexão de Internet estávelEspaço livre suficiente em 1xbet liverpool seu dispositivo AndroidVersão mínima do software Android recomendada: 4.1**Como efetuar o download do arquivo 1xbet.apk**Antes de iniciar o processo de download, nos certifiquemos de que seu dispositivo possua a segurança necessária para baixar e instalar um aplicativo de um fornecedor desconhecido ou do Google Play.Na configuração da 1xbet liverpool conta, escolha ''Segurança''ative fontes ou conceda permissões ao instalar aplicativos.{img}Localizando a opção segurança em 1xbet liverpool seu celular, verifique se concedeu a permissão ao seu dispositivo para:Explorar a opção "FONTEs desconhecidas" na pasta sseguranácadaHabilitar e instalar a font**Observe: Em seu dispositivoFazendo download da APK e Instalação do 1xbet para Android**Após

atualizar as permissões1. No menu inferior da página, Selecione "Aplicativos >> Android" 2. Em < delimitador,>&;< w:=""

**Conclusão**O aplicativo 1xbet é uma ótima opção para quem quer fazer suas apostas favoritas enquanto está em 1xbet liverpool movimento. Com download facilitado e rápida instalação, você pode começar a apostar em 1xbet liverpool esportes como futebol, kabaddi ou voleibol onde estiver. O aplicativo oferece uma variedade de opques, mercados e quotas atractivas para apostadores iniciantes e experientes em 1xbet liverpool busca de ação e excitação.Recursos adicionais em 1xbet liverpool língua portu-guêsa sobre o 1xBet podem ser consultados na página de consulta [1xBet](https
).Importante: Alguns programas antivírus podem detectar o arquivo 1xbet.apk como um alvo desconhecido, no entanto, isso não é um afilhamento reais e não afeta o seu telefone ou máquina Windows. O arquivo APK não é malicioso e é laranja baixá-lo.} python This is a model response. Please note that this content was not written by a human, but generated by an AI model of QuestionAnswering. Title: Tutorial de download e instalação do aplicativo 1xbet para Android Se deseja começar a apostar em 1xbet liverpool 1xbet liverpool equipe de futebol ou voleibol preferida, ou participar de competições de kabaddi na Índia através do seu celular, este tutorial de download do aplicativo 1xbet para Android o guiara passo a passo pelo processo. Conheça as principais vantagens de se tornar um usuário do aplicativo, dicas de como fazer o download do arquivo .apk na versão mais recente para 2024, e desc cubra como evitar problemas relacionados à segurança. **Por que utilizar o aplicativo 1xbet no seu**

**celular**Instantaneidade: Realize apostas no último momento sem precisar ligar para um agente de atendimentoBônus especiais para usuários de dispositivos móveisNavegação fácil entre diferentes campeonatos, ligas e competiçõesRecursos de segurança aprimorados em 1xbet liverpool comparação ao acesso pelo navegador**Requisitos para fazer o download**Certifique-se de conferir previlégios de download no seu dispositivo Android e a versão do seu sistema operacional.Uma conexão de Internet estávelEspaço livre suficiente em 1xbet liverpool seu dispositivo AndroidVersão mínima do software Android recomendada: 4.1**Como efetuar o download do arquivo 1xbet.apk**Antes de iniciar o processo de download, nos certifiquemos de que seu dispositivo possua a segurança necessária para baixar e instalar um aplicativo de um fornecedor desconhecido ou do Google Play.Na configuração da 1xbet liverpool conta, escolha ''Segurança''ative fontes ou conceda permissões ao instalar aplicativos.{img}Localizando a opção segurança em 1xbet liverpool seu celular, verifique se concedeu a permissão ao seu dispositivo para:Explorar a opção "FONTEs desconhecidas" na pasta sseguranácadaHabilitar e instalar a font**Observe: Em seu dispositivoFazendo download da APK e Instalação do 1xbet para Android**Após atualizar as permissões1. No menu inferior da página, Selecione

- "Aplicativos >> Android"
- 2. Em < delimitador,>&;< w:=""
- A

1xBet

é uma importante casa de apostas originária de Chipre, com 16 anos de atuação no mercado e, ante a crescente popularidade das apostas esportivas no Brasil, tem ganhado relevância no país. Fundada em 1xbet liverpool 2007, a empresa se firmou como uma opção segura e confiável. Oferece diversos produtos e serviços, especializando-se em apostas online

# **1xbet liverpool :sportingbet política**

## **Banco Central Europeu reduz juros 1xbet liverpool 25 pontos-base**

liverpool sede, 1xbet liverpool Frankfurt, na Alemanha, no dia 6, e decidiu reduzir as três principais taxas de juros da zona do euro 1xbet liverpool 25 pontos-base.

Esta é a primeira redução de juros desde que o BCE interrompeu os aumentos 1xbet liverpool outubro do ano passado.

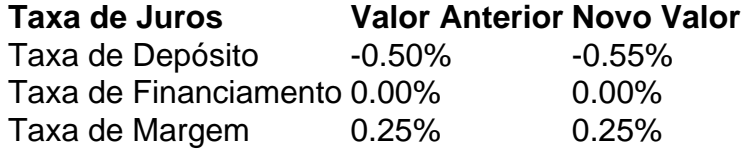

### **0 comentários**

Author: centrovet-al.com.br Subject: 1xbet liverpool Keywords: 1xbet liverpool Update: 2024/7/1 21:21:37